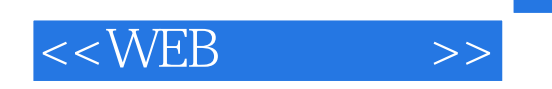

 $<<\!\!W\!EB\!\!>>\!\!$ 

- 13 ISBN 9787302035145
- 10 ISBN 7302035148

出版时间:1999-4

( ) Marty Hall

页数:836

PDF

更多资源请访问:http://www.tushu007.com

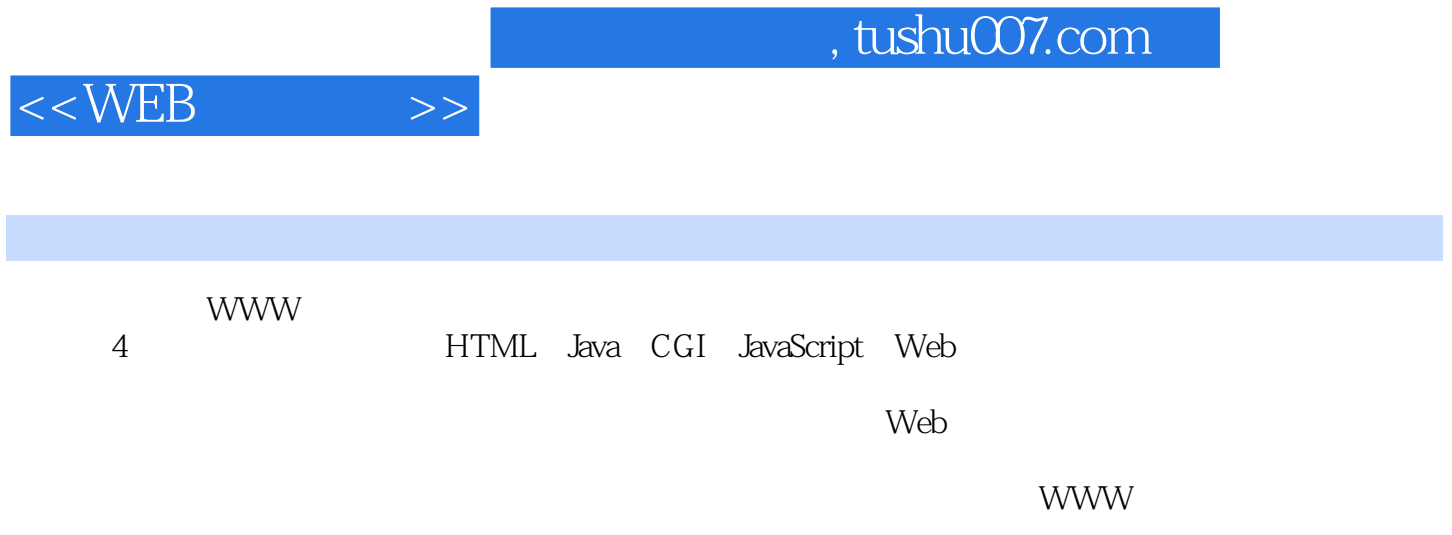

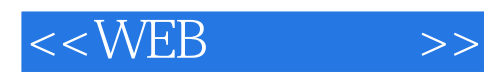

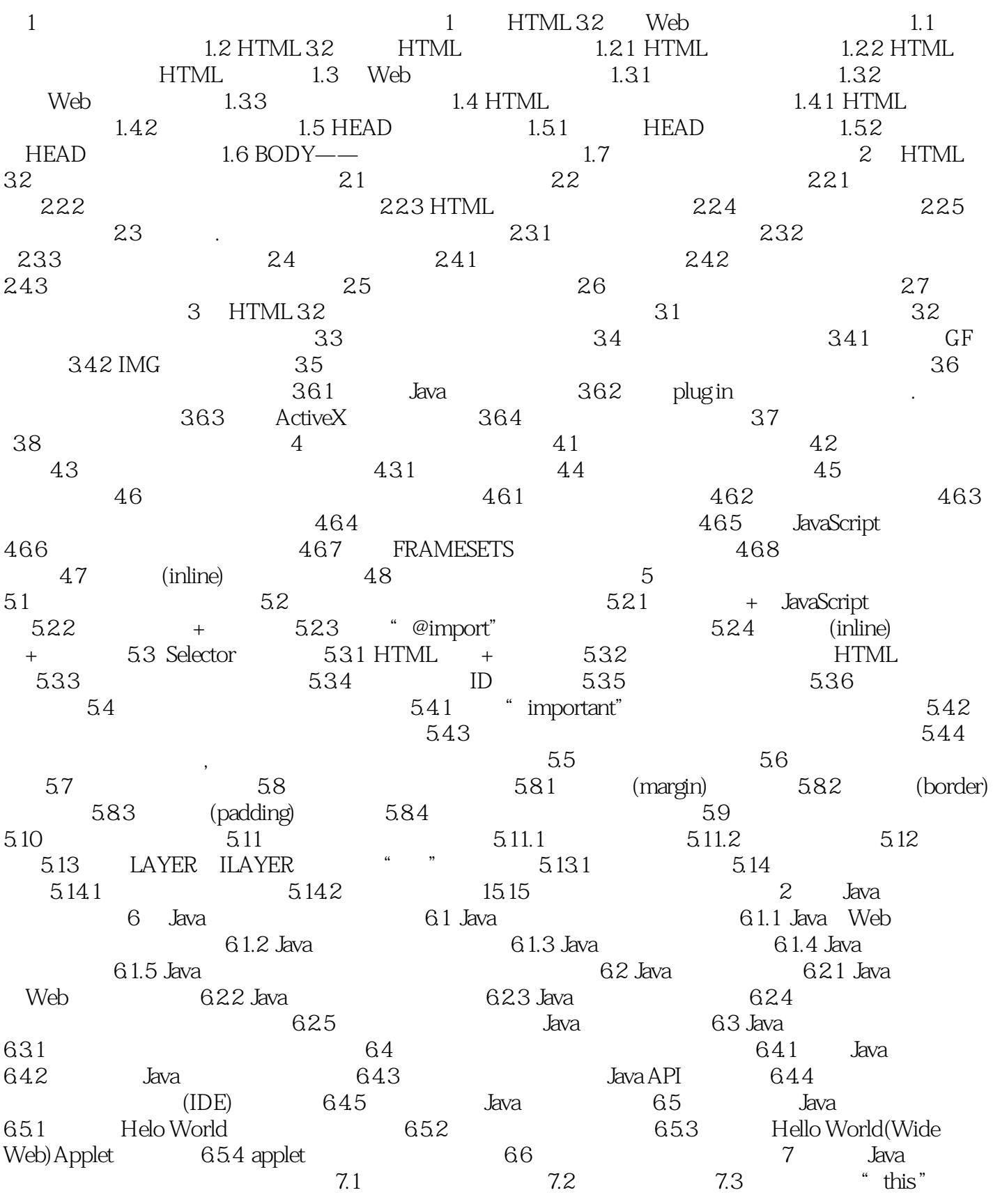

 $<<\!\!W\!EB$   $>>$ 

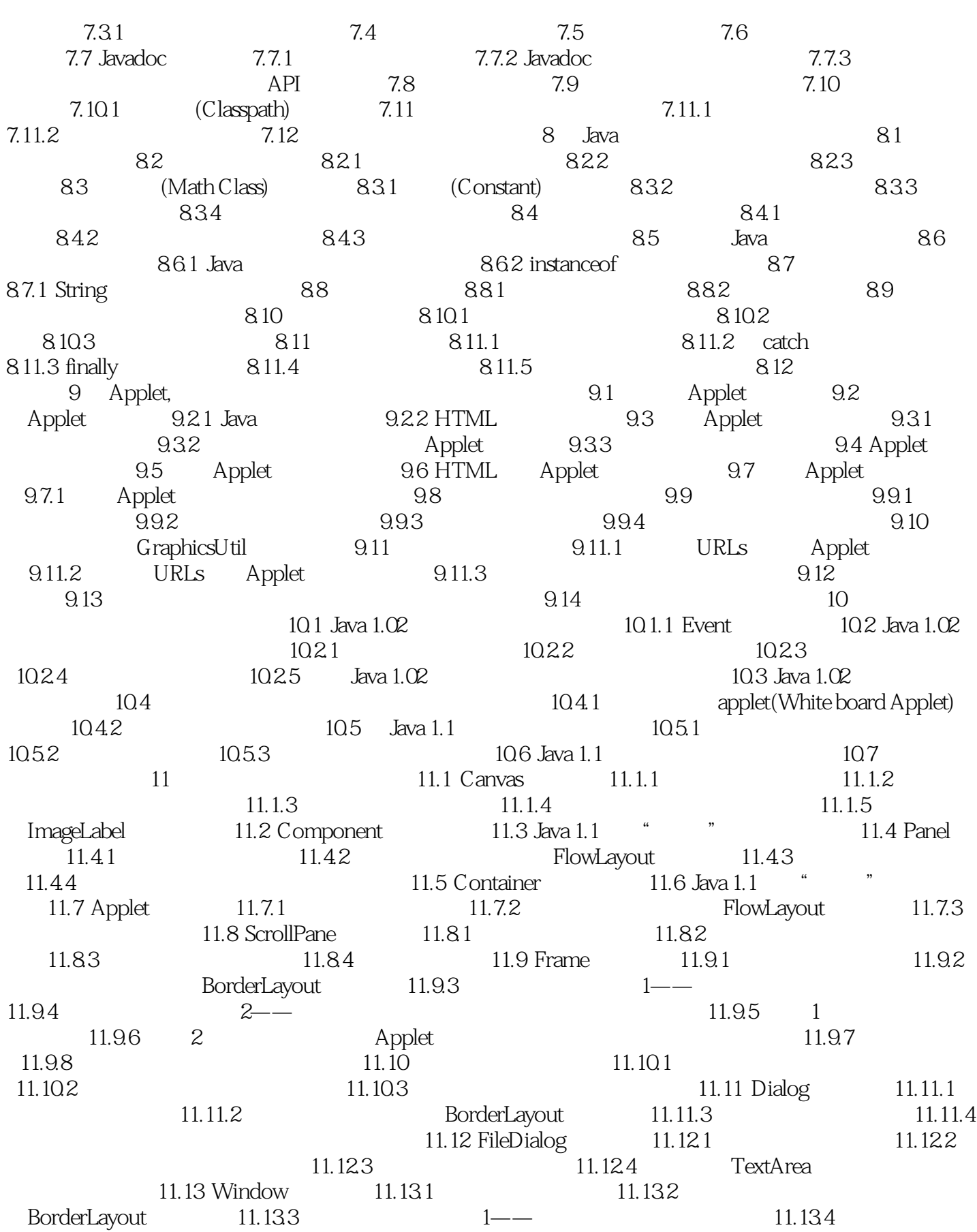

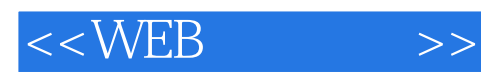

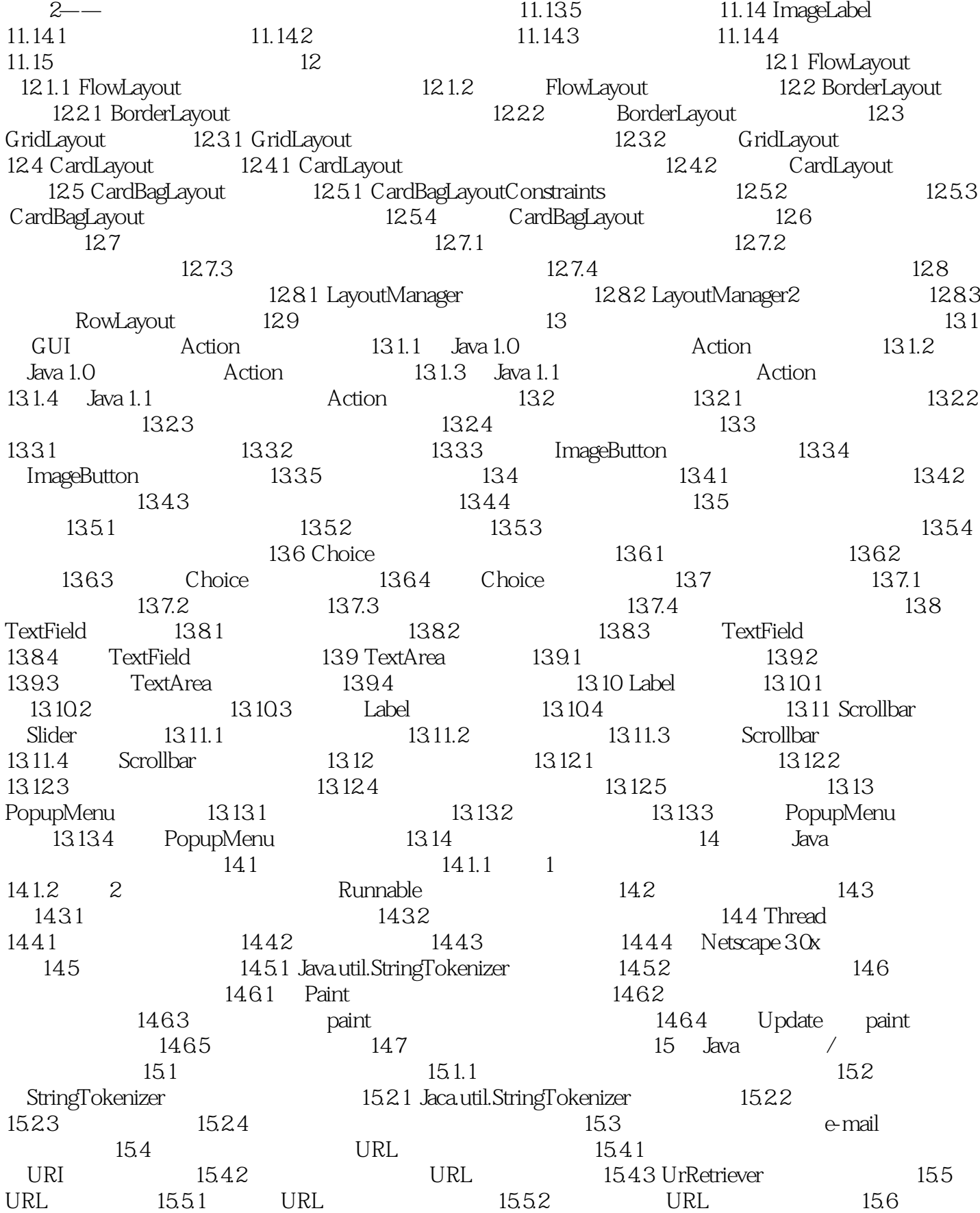

<<WEB >>

15.6.1 15.6.2 NetworkClient NetworkServer<br>15.7 HTTP 15.7.1 ThreadedEchoServer<br>RMI 15.8.1 RMI 15.6 PDC Lyn the 15.7 https://www.html.com/html 15.7.1 ThreadedEchoServer: 15.7.1 ThreadedEchoServer: 15.8 RMI: 15.8 1 15.8.1 RMI 15.8.2  $15.83$  and  $15.9$  JDBC Java  $15.91$  15.9.2  $15.92$ 15.9.4 15.10 15.10 3 CGI 16 16.1 HTTP 16.1.1 16.1.2 16.1.3 16.2 HTTP 16.2 HTTP 1.0 16.3 HTTP 1.0 16.5 HTTP响应标题 16.6 小甜饼:在客户端存储持续数据 16.6.1 小甜饼例子 16.6.2 16.6.3 16.6.3 16.7 16.8 16.7 16.8 16.8.1 16.8.2 16.8.3 16.8.4 16.8.1 递确认的数字标记加密 16.8.5 使用确认信息来破译加密 16.8.6 用中间人医攻击法破译 169 17 CGI —— HTML CGI 17.2 HTML 17.3 17.3 17.3 17.3.1 17.3.2 17.3.3 JavaScript 17.3.4 17.3.5  $17.36$  17.3.7  $17.38$  17.3.9  $17.310$   $17.311$   $17.312$ 17.4 ISINDEX 17.5 ISMAP—— 17.6 Java CGI GET 17.6.1 GET 17.6.2 GET 17.7 Java applet POST CGI 17.7.1 POST 17.7.2 POST 17.8 HTPP 17.9 18 CGI —— 18.1 CGI 18.2 GET QUERY-STRING 18.3 CGI 18.3.1 18.3.2 CGI 18.4 CGI 18.5 ISINDEX 18.6 POST 18.7 18.8 18.8 18.9 RUL 18.10 18.11 18.11 18.12 Cookie 18.13 Java 18.13.1 Servlet 18.13.2 Servlet 18.13.3 HttpServletRequest 18.13.4 HttpServletResponse 18.13.5 Servlet URL 18.14 CGI 18.14.1 API 18.14.2 18.14.3 LiveWire JavaScript 18.14.4 JDBC Applet socket 18.14.5 WebObjects (Adaptor) 18.15 18.15 第4部分 JavaScript 第19章 JavaScript:为Web页面添加动态内容 19.1 HTML 19.1.1 19.2 19.3 JavaScript 19.3.1 19.3.2 19.3.3 19.3.3 19.3.4 19.4 JavaScript Web 19.4.1 19.4.2 JavaScript 19.4.3 19.4.4  $\frac{19.43}{0.1}$ 件(plugin)是否存在 19.4.5 与没版本的浏览器保持兼容 19.5 利用JavaScript使页面动起  $19.5.1$   $19.5.2$   $19.5.3$ 19.5.4 Layer 19.6 JavaScript CGI 19.6.1 19.6.2 19.7 JavaScript Cookie 19.8 JavaScript 19.8.1 URL 19.8.2 19.9 JavaScript Java 19.9.1 Java 19.9.2 Applet JavaScript 19.9.3 JavaScript Applet 19.10 Jvava JavaScript 19.10.1 \* javascript: "URL 19.10.2 JSObject 19.11 19.12 20 JavaScript快速参考 20.1 Array对象 20.2 Button对象 20.3 Checkbox对  $20.4$  Date  $20.5$  Document  $20.6$  Element  $20.7$ 

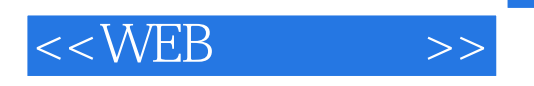

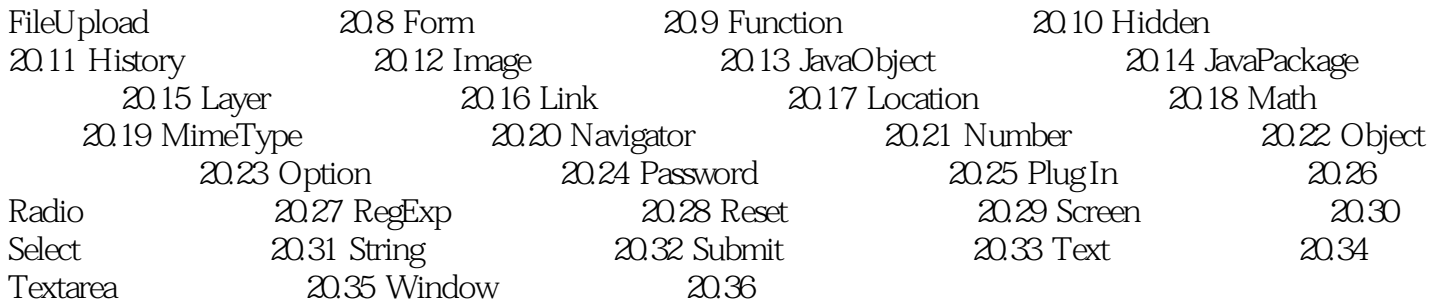

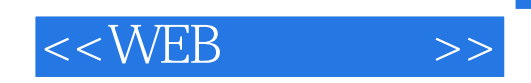

本站所提供下载的PDF图书仅提供预览和简介,请支持正版图书。

更多资源请访问:http://www.tushu007.com